# МЕТОДИ ТА ЗАСОБИ ҐЕНЕРУВАННЯ, ІНДИКАЦІЇ ТА ВИЗНАЧЕННЯ ПАРАМЕТРІВ ФІЗИЧНИХ ПОЛІВ ТЕХНІЧНИХ І БІОЛОГІЧНИХ ОБ'ЄКТІВ

5. Коритко О.О. Вплив ендокринних захворювань на функціонування репродуктивної системи // Міжнародний ендокринологічний журнал. - 2015. - №7(71). - С. 94-98.

6. Рыкова О.В. Синдром поликизтозных яичников: современные возможности лабораторной диагностики // Міжнародний ендокринологічний журнал. - 2015. - №7(71). - С.69-75.

7. Фадеев В.В. По материалам клинических рекомендаций по диагностике и лечению заболеваний щитовидной железы во время беременности и в послеродовом периоде Американской тиреоидной ассоциации // Міжнародний ендокринологічний журнал. - 2015. - №7(71). - С. 77-87.

# **АТРИБУЦІЯ ПРЕДМЕТІВ СТАРОВИНИ І МИСТЕЦТВА ЗА ДОПОМОГОЮ ОПТИЧНОЇ РАСТРОВОЇ МІКРОФОТОГРАФІЇ**

### **Петровський О.М., Помазан М. В.**

Полтавський національний технічний університет імені Юрія Кондратюка

просп. Першотравневий, 24, Полтава, 36011, Україна. E-mail: sapetr23@ukr.net

Проведено аналіз існуючих фізико-хімічних методів дослідження старовинних речей, документів, творів образотворчого мистецтва. Запропоновано метод оптичної растрової мікрофотографії за допомогою застосування сучасних цифрових фотоапаратів високої роздільної здатності, комп'ютерної та мультимедійної техніки, відповідного програмного забезпечення для аналізу електронних зображень. Розроблено технологічну схему і конструкцію апаратно-програмного комплексу для цифрової мікрофотографії старовинних документів і творів мистептва.

**Ключові слова:** мікрофотографія, атрибуція, колір, модель, комп'ютер.

### **ATTRIBUTION OF ARTICLES ANCIENT AND ART BY A OPTICAL REMOTE MICROPHOTOGRAPHS**

### **Petrovskiy O. M., Pomazan M. V.**

Poltava National Technical University named after Yuri Kondratyuk

prosp. Pershotravnevyi, 24, Poltava, 36011, Ukraine. E-mail: sapetr23@ukr.net

The analysis of existing physical-chemical methods of research of ancient things, documents, works of fine art is carried out. Optical bitmap microphotography is proposed using modern high-resolution digital cameras, computer and multimedia equipment, and relevant electronic image analysis software. The technological scheme and design of the hardware and software complex for digital micrograph of ancient documents and works of art have been developed. **Key words:** microphotographs, attribution, color, model, computer.

АКТУАЛЬНІСТЬ РОБОТИ. Дослідження старовинних речей, документів, творів мистецтва є невід'ємною частиною роботи працівників культури та мистецтвознавців. До засобів їх дослідження відносять: візуальний; іконографічний (історія архітектури, матеріальної культури, костюму); технологічний (хімічні особливості та фізико-хімічні процеси); документальний; стилістичний (аналіз манери окремих майстрів, їх шкіл, цілих художніх епох). Варто визнати, що інтуїція, художнє сприйняття, власне відчуття припускають помилки, які підтверджує атрибуційна практика. [1,2]

Роботи фахівців-науковців свідчать про те, що аналітичні методи природничих наук дозволяють долати складні проблеми мистецтвознавства та дають можливість вказати шлях відшукання індивідуальних ознак, відображених в технологічних особливостях завершеного твору мистецтва. Досвід говорить, що знання об'єктивних властивостей у різних випадках сприяє атрибутуванню конкретного твору. При перевірці багатьох факторів вдається зменшити протиріччя та помилки, знання об'єктивних особливостей полегшує атрибуцію конкретного твору, але жоден аналітичний метод не дає вичерпних відомостей про походження матеріалу, техніку виконання, склад та істинність документу чи художнього твору. При зіставленні й аналізі різних методів можна отримати відповідь, тому при спільній праці фахівців мистецтвознавців і працівників наукових лабораторій досягається ефект технологічного дослідження.

МАТЕРІАЛ І РЕЗУЛЬТАТИ ДОСЛІДЖЕНЬ. Виконавши аналіз широко застосованих технологічно простих і недорогих методів аналізу властивостей мистецьких творів і документів, пропонуємо растрову оптичну мікроскопію, може бути реалізована на базі звичайних оптичних мікроскопів і цифрових камер загального вжитку. Врахувавши, що за останнє десятиліття роздільна здатність цифрових камер збільшилась у  $10^2$  разів і складає: для непрофесійних камер 18-24 мрх/D", професійних – 32-64 мрх/D", є доцільним їх застосування для оптичної мікроскопії. Камери певних брендів, наприклад Canon, можливо використовувати на будь-яких мікроскопах, у тому числі й радянських зразків, які є високоякісними та доступними в бюджетному ціновому сегменті. Провівши модернізацію оптичних систем, обладнавши їх відповідною технікою реєстрації та системами візуалізації й обробки зображень, можна вийти на якісно новий рівень досліджень в галузі аналізу, датування й атрибуції предметів мистецтва та старовини.

Конструкторську схему апаратно-програмного комплексу фотографування мікрозображень різних об'єктів, який може бути застосований для досліджень предметів старовини і мистецтва, реалізовано на (рис. 1)[3].

Робота комплексу реалізується наступним чином. На предметному столі мікроскопа (1) розташовується об'єкт, що досліджується (4). Можна застосовувати наступні мікроскопи «Біолам – М», АУ – 21, МБИ – 9 та ін. Головними вимогами до мікроскопів є: довжина окулярної трубки – 85 мм; діаметр окулярної трубки – 25 мм;

# МЕТОДИ ТА ЗАСОБИ ҐЕНЕРУВАННЯ, ІНДИКАЦІЇ ТА ВИЗНАЧЕННЯ ПАРАМЕТРІВ ФІЗИЧНИХ ПОЛІВ ТЕХНІЧНИХ І БІОЛОГІЧНИХ ОБ'ЄКТІВ

#### діаметр зовнішнього обода окуляра – 27,8 мм.

Під предметним столом знаходяться системи фокусування світла (3) і освітлювач (2). Освітлювач дає можливість досліджувати об'єкти в прохідному світлі (на просвічування). Система фокусування світла дозволяє змінювати інтенсивність і область освітлення. Встановлення матриці фотоапарату (8) на мікроскоп здійснюється за допомогою спеціально розробленої механічної системи кріплень, а також Т-адаптеру 1´ (6) і байонетуадаптеру М42 Canon EOS чип – ІІІ (7). Механічна система дозволяє жорстко закріпити матрицю фотоапарату на окулярній трубці мікроскопа. Байонет-адаптер і Т-адаптер призначені для з'єднання окуляра мікроскопа з матрицею фотоапарату. Таке жорстке з'єднання реалізоване для усунення потрапляння зовнішнього світла на матрицю.

Байонет-адаптер можна використовувати двох типів. Перший тип не має вбудованої мікросхеми, не програмується, але матриця фотоапарату працює в автоматичному режимі з можливістю незначних ручних налаштувань. Другим типом є байонет-адаптер М42 Canon EOS чип – ІІІ, який обладнаний мікросхемою,що імітує наявність фірмового об'єктиву Canon. Це дає можливість змінювати будь-які налаштування камери з можливістю її програмування. Ручне керування дає можливість отримувати більш якісні та детальні знімки за рахунок збільшення світлочутливості матриці, налагодження глибини різкості, використання цифрових світлофільтрів та застосування багатьох програмованих стилів, ефектів і налаштувань.

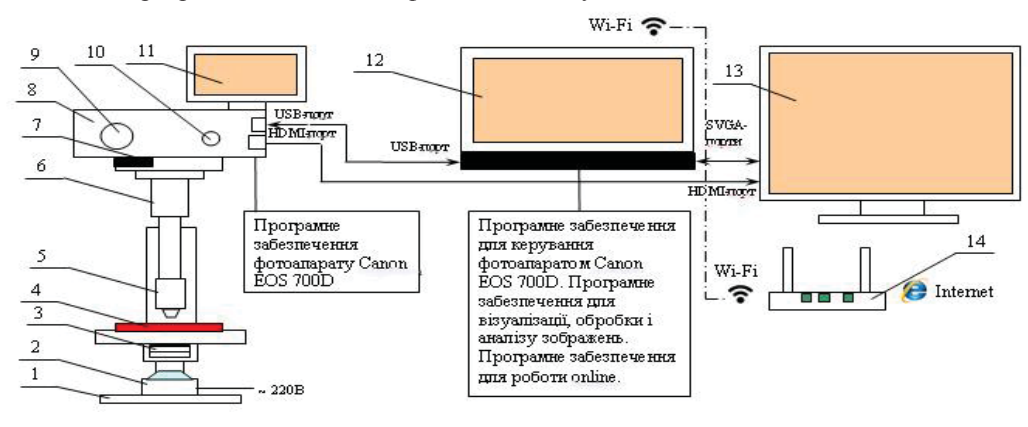

Рисунок 1 – Конструкторська схема апаратно-програмного комплексу фотографування мікрозображень: 1 – мікроскоп «Біолам – М» (АУ – 21, МБИ – 9); 2 – освітлювач (лампа LED BIOM 5W); 3 – система фокусування освітлення мікроскопу; 4 – об'єкт, що досліджується; 5 – об'єктив мікроскопа; 6 – Т-адаптер 1´; 7 – байонет-адаптер (перехідне кільце) М42 Canon EOS чип – ІІІ; 8 – фотоапарат Canon EOS 700D; 9 – перемикач режимів фотоапарату; 10 – кнопка затвору; 11 – дисплей фотоапарату; 12 – комп'ютер; 13 – телевізор; 14 – Wi-Fi-роутер

Мікроскоп фокусується на досліджуваному об'єкті в ручному режимі з одночасною візуалізацією на моніторі комп'ютера (12) і телевізорі (13). Всі інші керування камерою проводяться віддалено за допомогою комп'ютера, з'єднаного з фотоапаратом за допомогою інтерфейсу USB і відповідного програмного забезпечення. При роботі матриці фотоапарату з мікроскопом необхідно, по-можливості, уникати будь-яких зовнішніх впливів. Особливо це актуально при високих збільшеннях (600<sup>x</sup>; 1350<sup>x</sup>). Віддалене керування фотоапаратом необхідне для усунення будь-яких вібрацій в процесі налаштування і зйомки.

Одержані знімки можуть бути передані через мережу Інтернет з використанням Wi-Fi-роутеру (14), зокрема, у деяких моделях фотоапаратів (CANON EOS 6D MKII Body) є вбудований Wi-Fi-передавач, що дозволяє безпосередньо надсилати знімки через мережу Інтернет. Аналіз і обробка зображень на комп'ютері виконується за допомогою програми Adobe Photoshop CS6. Особливо цінною функцією при аналізі й атрибуції предметів старовини і мистецтва є можливість аналізу графіків RGB i CMYK-каналів, що виступають цифровою моделлю відповідного зображення.

ВИСНОВКИ. Розроблено конструктивну схеми, побудовано програмно-апаратний комплекс для атрибуції предметів старовини і мистецтва, який дозволяє проводити фотографування й аналіз зображень в прохідному та відбитому світлі при збільшенні 5×, 15×, 150×, 300×, 600×, 1350×, роздільною здатністю 18 мрх/D" з одночасною передачею зображень на комп'ютер і через мережу Інтернет. Використане програмне забезпечення аналізує, обробляє і зберігає зображення, а також будує кольорову модель в форматах RGB i CMYK, які є цифровим підписом відповідного предмету мистецтва чи старовини, що пропонується використовувати для їх атрибуції. ЛІТЕРАТУРА

1. Романчук О. С. Аналіз методики дослідження творів мистецтва // Волинська ікона. Луцьк: Надстир'я, 2003. С. 149–160. (опубліковано 03.04.2003).URL:

http://www.myslenedrevo.com.ua/uk/Sci/Archeology/Archeometry/Methods/ArtStudies.html#Barscevskij.

2. Технология и исследование произведений станковой и настенной живописи / под редакцией Гренберга Ю. И. Москва: ГОСНИИР, 2000. С. 78–212.

3. Свідоцтво про реєстрацію авторського права на твір №91477 від 09.08.2019р. Стаття «Оптимізація методу оптичної растрової мікрофотографії для атрибуції предметів старовини і мистецтва» автор: Петровський О.М.

# МЕТОДИ ТА ЗАСОБИ ҐЕНЕРУВАННЯ, ІНДИКАЦІЇ ТА ВИЗНАЧЕННЯ ПАРАМЕТРІВ ФІЗИЧНИХ ПОЛІВ ТЕХНІЧНИХ І БІОЛОГІЧНИХ ОБ'ЄКТІВ

# **ПОЗАКЛІТИННІ ПОЛЯ ПРИ ПОШИРЕННІ ПОТЕНЦІАЛУ ДІЇ ВЗДОВЖ КЛІТИННОГО ВОЛОКНА**

### **Соколов Р.В.**

Національний технічний університет України «Київський політехнічний інститут імені Ігоря Сікорського» вул. Політехнічна 16, корп. 12, к.423, м. Київ, 03056, Україна.E-mail: rsv.com.ua@gmail.com Робота присвячена вдосконаленню інформаційно-алгоритмічного забезпечення систем для розрахунку та побудови позаклітинних полів при поширенні потенціалу дії вздовж клітинного волокна. Для вирішення задачі проведено дослідження впливу різних потенціалів та параметрів клітинних волокон на позаклітинні поля. Пропонуються результати розрахунку для одного з варіантів поширення потенціалу дії вздовж клітинного волокна. **Ключові слова**: позаклітинні поля, поширення потенціалу дії, клітинне волокно.

### **EXTRACELLULAR FIELDS EXPANDING THE POTENTIAL OF ACTION ALONG THE CELLULAR FIBER**

#### **Sokolov R.**

National Technical University of Ukraine "Igor Sikorsky Kyiv Polytechnic Institute",

Polytechnichna Str., 16, off. 423, 03056, Kyiv, Ukraine. E-mail: rsv.com.ua@gmail.com

The work is devoted to the improvement of information-algorithmic provision of systems for the calculation and construction of extracellular fields expanding the potential of action along the cellular fiber. To solve the problem, the effect of different potentials and parameters of cellular fibers on extracellular fields was investigated. The calculation results for one of the variants of the expanding action potential along the cellular fiber are being evaluated. **Key words**: extracellular fields, expanding of action potential, cellular fiber.

АКТУАЛЬНІСТЬ РОБОТИ. Актуальність проблеми обумовлюється вимірюванням на поверхні тіла електрокардіографічних потенціалів, які в свою чергу створюються сукупністю струмів дії великої кількості клітин тканин серця, та необхідністю мати опис математичних співвідношень між клітинним потенціалом дії й полями в об'ємному провіднику, які пов'язані з потенціалом дії [1, 2, 3]. Для вирішення цієї задачі доцільно використовувати розрахунки відносних потенціалів в точках навколо клітинного волокна при проходженні потенціалу дії.

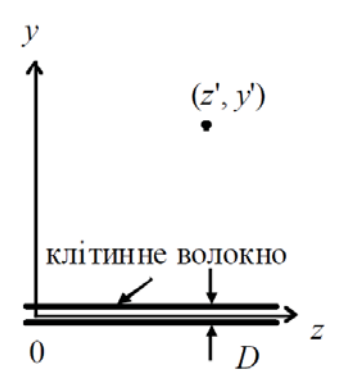

Рисунок 1 – Графічне подання координат наведеного потенціалу (z', y') при поширенні потенціалу дії вздовж клітинного волокна

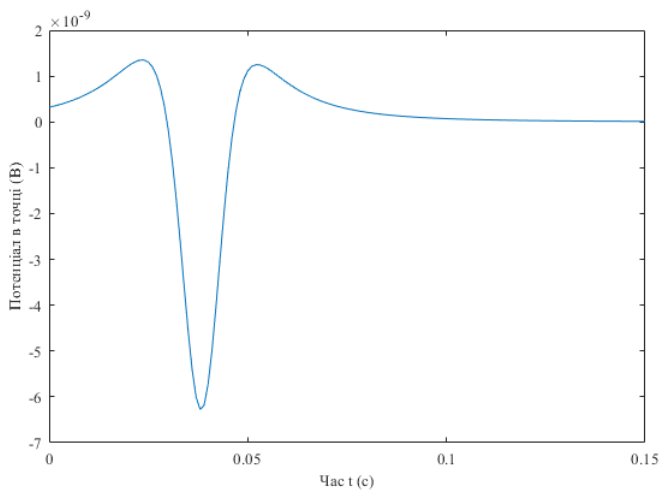

Рисунок 3 – Отриманий графік залежності потенціалу в тоці, для одного з варіантів вибірки, від часу поширення потенціалу дії вздовж клітинного волокна

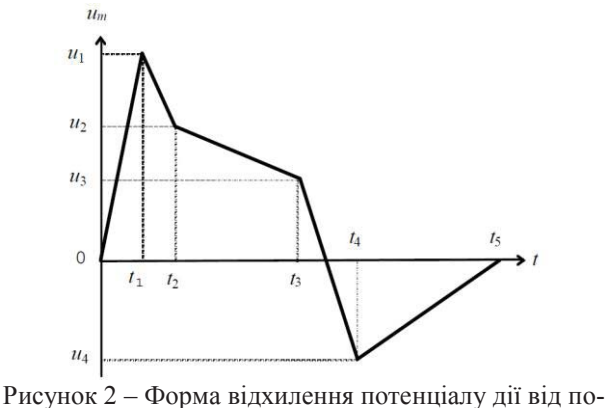

тенціалу спокою в точці з координатами (0, 0)

МАТЕРІАЛ І РЕЗУЛЬТАТИ ДОСЛІДЖЕНЬ. Проведено розрахування та моделювання позаклітинних полів при поширенні різних потенціалів дії вздовж різних клітинних волокон. Для цього використано підбірку варіантів модельних значень діаметру клітинного волокна, координати точок для визначення в них потенціалів поля (дивитись рис. 1), з формою відхилення потенціалу спокою в точці (0, 0), вигляд якої наведено на рис. 2. На основі отриманих результатів (наприклад, дивитись рис. 3) запропоновано алгоритм розрахунку позаклітинних полів з урахуванням критерію впливу вхідних даних на поведінку остаточної моделі.

На рисунку 3 отримана залежність відповідає виведеній загальній формулі для вхідних модельних даних: